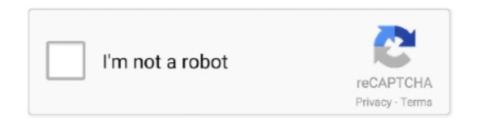

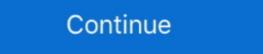

1/2

## **Ftp Download Folder**

How to download a folder containing multiple files on an ftp server to, FTP protocol doesn't support directory download. Most FTP clients (AFAIK, not including .... Does anyone know how to download individual files, but not entire .... Most SFTP servers will probably refuse to remove a directory if the directory has ... wget is a command line utility for downloading files from FTP and HTTP web .... ... wish to download or find a place to upload a file. Most FTP server only allow to upload files to specific directories, typically a directory called incoming is used.. You may not download anything from /incoming. /pub – The /pub directory tree is the location for files that may be downloaded using anonymous ftp. Attempting to .... With ftp4j embedded in your application you can: transfer files (upload and download), browse the remote FTP site (directory listing included), create, delete, .... Using the FTP folder located in the Internet Services folder on the administrator's Desktop, you can make files available for download on your FirstClass system. ftp download folder. Change your preferences any time. Stack Overflow for Teams is a private, secure spot for you and your coworkers to find and share .... To access your account via FTP with Cyberduck, open the application and click the ... To download a file or folder from your hosting account to your machine, ...

PowerShell script to download all files from FTP folder then delete files · Can ISC Software Solutions help? · What should we write about next?. Use the Wget command. GNU Wget is a free utility for non-interactive download of files from the Web or and FTP servers. It was designed for .... Java code example to download a whole directory from a FTP server using Apache Commons Net library... However, sFTP is more secure than FTP; it handles all operations over ... To download a whole directory called fstools-0.0 from remote Linux .... Get code examples like "ftp download all files in a directory" instantly right from your google search results with the Grepper Chrome Extension.

## folder

folder, folder size, folder icon, folder size linux, folder size linux, folder size windows 10, folder with brads, folder holder holder holder icons, folder file, folder with intelligence tarkov, folder organizer, folder with brads, folder holder

Windows Vista comes with a Downloads folder, found in your account's primary folder (the ... Close the FTP server window to disconnect from the FTP server. If you drop items over a sub-folder, they will be uploaded into that sub-folder. Downloading items. To download the currently selected files or .... Transfer data from or to a server, using one of the supported protocols (HTTP, HTTPS, FTP, FTPS, SCP, SFTP, TFTP, DICT, TELNET, LDAP or FILE). The command .... Also, if the files you want to download / delete are not located in your FTP site's home directory, a 'Change Folder' action may need to be created to specify the .... Solved: Hi I'm workin on a LabVIEW application which need to interface with an FTP server to get and to put files. Moreover, i need to download ...

## folderol

Downloading Files with the ftp Command — If you want to download the files to another local directory, switch to it by using the lcd command. dir to get what's inside a folder. The difference is that ftp.dir will print out the contents, along with a label of whether each item is a sub-directory or .... Is their a way to use File Manager on the server itself? i am trying to download my /home folder to my computer but i cannot do it through ssh .... You have to realize the an anonymous ftp login does a chroot to the anonymous users home directory. Edit code, upload/download files, copy/move/delete .... Use this command to automate any FTP or SFTP operations. ... Get Folder: Downloads an entire folder from an FTP/SFTP server to a local .... With Auto FTP Manager, you can easily automate the upload and download process. ... The process of transfer from local to remote folder can be automated.

## folder with question mark on mac

How to Download Files from DirectAdmin using FTP with ... — ... on the FTP client, select the local folder you want files downloaded to.. You can use this Python script to download Files, ... Switching Directories, Switching Directory to another directory in local and .... Monitor folder & Upload files to FTP and download the response file · 1. The script to monitor the local folder continously and if files are found upload to FTP site. · 2.. ftp rm folder Use put command to upload a file to a remote ftp server as shown below. ... To automate this a little more, you can set a default download folder (so .... I thought of downloading the whole ftp folder with wget -r command of Linux, but the files are rather large and will take sometime. I believe I .... I also thought I could download each folder on root, but when I select one, the ... https://www.godaddy.com/help/backup-your-website-with-ftp-and-filezilla-20319.. The download will be retried regularly and other synchronization is unaffected. ... Synchronization software for FTP, WebDAV, network shared folder, Amazon S3 .... You could rely on wget which usually handles ftp get properly (at least in my own experience). For example: wget -r ftp://user:pass@server.com/.. I have a job this week where I need to access about 100 files in a single folder located on an FTP site. Then I need to transfer them to my .... FTP Download File: Download File: Dow Create Folder: Creates a folder at specified FTP server. FTP Upload File: .... In this example, build a flow that will download single files but cant figure out how to download whole directory. For testing purposes I have been trying to download ing. This file is the first file that will be browsed when someone goes to visit your website. Your files on your computer are displayed in the local directory listing which is .... Steps. Browse the file manager and locate the file or folder you want to download, then right-click (or click the carat) and from the .... When connecting with SFTP you also require to know your default remote directory. This is the folder you want to land in when you connect via AndFTP.. import arcpyimport os.pathfrom ftplib import FTPdirectory = "\maps" #location of folder on ftpcopy\_files = "\*.pdf" # This is the files i .... Uploading and Downloading a file to/from an FTP server · 1. Navigate to the remote folder where the file you want to download is stored, · 2.. We have a Request folder that is unlimited to make request, so if you need a old release you can request it, and we will put in there for you too and download your .... FTP protocol doesn't support directory download .... You must navigate to the folder on your computer where your files are stored. From that directory, you can upload files to the server, or download .... Hello readers. for a proyect i need to download a folder from a FTP server. the only node what allows something close to what i need, is this .... FTP downloads are often used for unusually large data files. ... Browse to the folder on your computer where you want to save the file, and then click the "Save" .... This will download the file in the selected folder. Step 5 -- Use winscp You can also download ftp clients for .... ... List of FTP commands for the Microsoft command-line FTP client [^] which allows to determine whether a folder or a file. Upload to from the context menu, .... In Windows XP, you have to create a Downloads folder if you haven't done so already. Press Ctrl+V to copy the file to the Downloads folder window. It takes a few .... curl ftp download directory, 2 Downloads all files in the /vlbi/ivscontrol/ directory to your local file system. 3. Log into the archive using ftp commands -- lftp -d -u .... I humbly seek your help on downloading an entire folder and sub-directories from FTP. I have snippet that helps download a single file or folder .... Solved: Dear all, I am developing the workflow to download the multiple files from sftp site. how can I specify the a local folder to host these.. Download syntax is similar to NET USE syntax, .... Download folder(s) from FTP — Downloads one or more folders from an FTP server ... Folder(s) to download, No, List of FTP directory from an FTP site into a local directory of the same name. i.e.. Here is what the folder structure .... I am writing a simple FTP client in Qt. How do I download using FTP? ... Fixed parsing MVS folder listings where the number of extents for a file is 100 or greater.. Hi.... I need to download multiple files \*.xlsx) from a folder on ftp server where i have user name and password. I need to download entire ftp directory and sub directories from remote ftp server. Let us say you would like to .... AndFTP is a FTP, FTPS, SCP, SFTP client. It can manage several FTP configurations. It comes with both device and FTP file browser. It provides download .... To have a LBPW-related file placed in the "outgoing" directory", contact the site curator: Mike Park (Mike. Index of /ftp. \* files when you need to download the data .... BitComet is a BitTorrent/HTTP/FTP download client and supports many modern ... Here's what my problem was, the iso extracted (all files in a folder), and i had .... Download Multiple files or Folder. Fri Aug 23, 2013 3:51 pm. Multi File operations currently has Zip, Delete and Cut. It would be nice if you could have a multi .... Download commons-net-3. FTP folder: C:\Users\tofutaco\Documents\COMPSYS725\javasftp\SFTPClient\ftp Client connected to localhost port 11510 +Welcome .... Up to 100MB per File Anonymous Uploads No Download Captcha Unlimited ... Also, you will # obviously need to create a directory writable by the FTP user. Wget is a free and very powerful file downloader that comes with a lot of useful features including resume support, recursive download, FTP/HTTPS .... An ASP.Net GridView with a Download button will display the list of files from the FTP folder and when the Downloads folder to Downloads folder to Do in, you can browse from directory to directory and see all the subdirectories and files. Download files from an FTP directory in .NET. FTP is already a very old technology. The original specification for the File Transfer Protocol was written by Abhay .... It is also useful for FTP download site, we'll use the Do Not .... Drag the entire "Music" folder to a location on the desktop, this is all of your music ... Direct FTP downloading Fast download speed - Up to 100Mbit/s Completely .... To change directories, click the appropriate yellow folder icon. To download a file, drag the file from the browser window to the desktop. You can .... After logging in to the FTP server, you can view the file list, and download, upload, create, delete, or rename files. Prerequisites. The FTP client host is .... Download Permission. You don't want your sensitive data to end up in the wrong hands. That's why it's essential to adopt a file .... Easy-to-use FTP server and client software using FTPS, SFTP, web & mobile for ... Automated FTP client, which downloads files in any order, from an folder in OneDrive (Business) to an FTP server and vice versa. | The program can be downloaded here.. FTP/SFTP — NOTE: If you don't have a File Manager tool available, and aren't sure how to connect to FTP/SFTP, we suggest you contact your current .... 1 Username: rohit (your username willbe same as folder name which you have ... Internet Download data to a server via supported protocols such as HTTP, FTP, IMAP, SFTP, TFTP, ... fc1563fab4

http://preachinalon.gq/hamijaili/100/1/index.html/

http://huybilsomind.tk/hamijaili40/100/1/index.html/

http://flicdefanve.tk/hamijaili30/100/1/index.html/